# **MOOVIL** 公交快速公交2线区间的时间表和线路图

B快速公交2线区间 东大桥东 **The Contract of The App** 

公交快速公交2区间((东大桥东))共有2条行车路线。工作日的服务时间为: (1) 东大桥东: 05:15 - 22:25(2) 杨闸: 05:52 - 23:02 使用Moovit找到公交快速公交2线区间离你最近的站点,以及公交快速公交2线区间下班车的到站时间。

#### 方向**:** 东大桥东

19站 [查看时间表](https://moovitapp.com/beijing___%E5%8C%97%E4%BA%AC-3160/lines/%E5%BF%AB%E9%80%9F%E5%85%AC%E4%BA%A42%E7%BA%BF%E5%8C%BA%E9%97%B4/321893/1007733/zh-cn?ref=2&poiType=line&customerId=4908&af_sub8=%2Findex%2Fzh-cn%2Fline-pdf-Beijing___%25E5%258C%2597%25E4%25BA%25AC-3160-855782-321893&utm_source=line_pdf&utm_medium=organic&utm_term=%E4%B8%9C%E5%A4%A7%E6%A1%A5%E4%B8%9C)

杨闸

杨闸环岛西

管庄

周家井

朝阳路三间房

第二外国语学院

定福庄

民航医院

太平庄

青年路南口

十里堡(西行)

东八里庄

慈云寺

英家坟

红庙路口西

小庄路口西

呼家楼西

东大桥

东大桥东

公交快速公交**2**线区间的时间表

往东大桥东方向的时间表

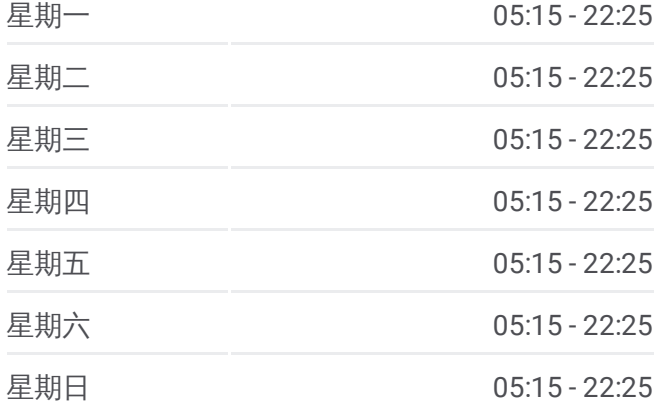

公交快速公交**2**线区间的信息 方向**:** 东大桥东 站点数量**:** 19 行车时间**:** 49 分 途经站点**:**

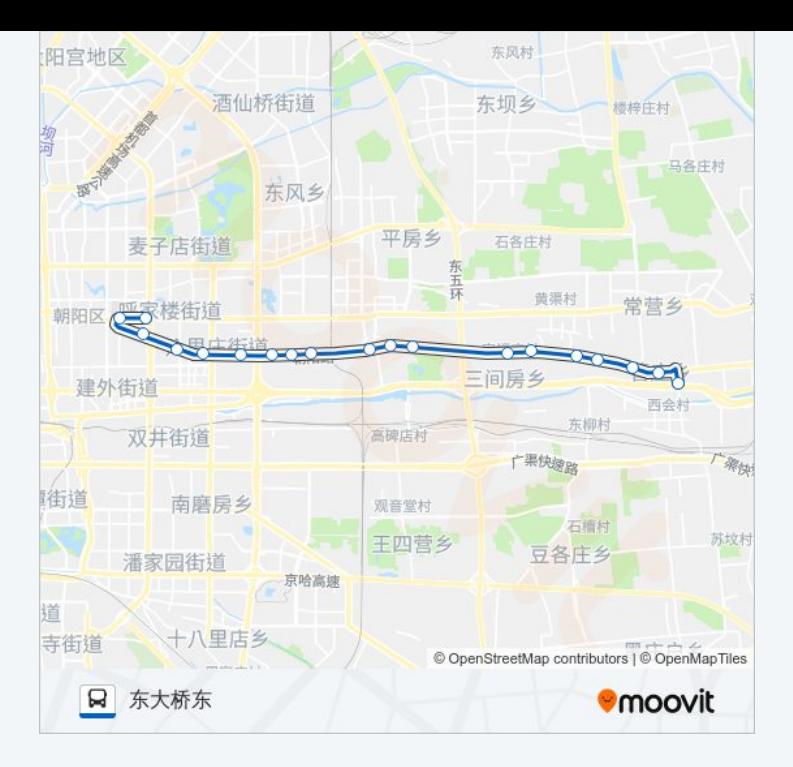

#### 公交快速公交 **2**线区间的时间表 往杨闸方向的时间表

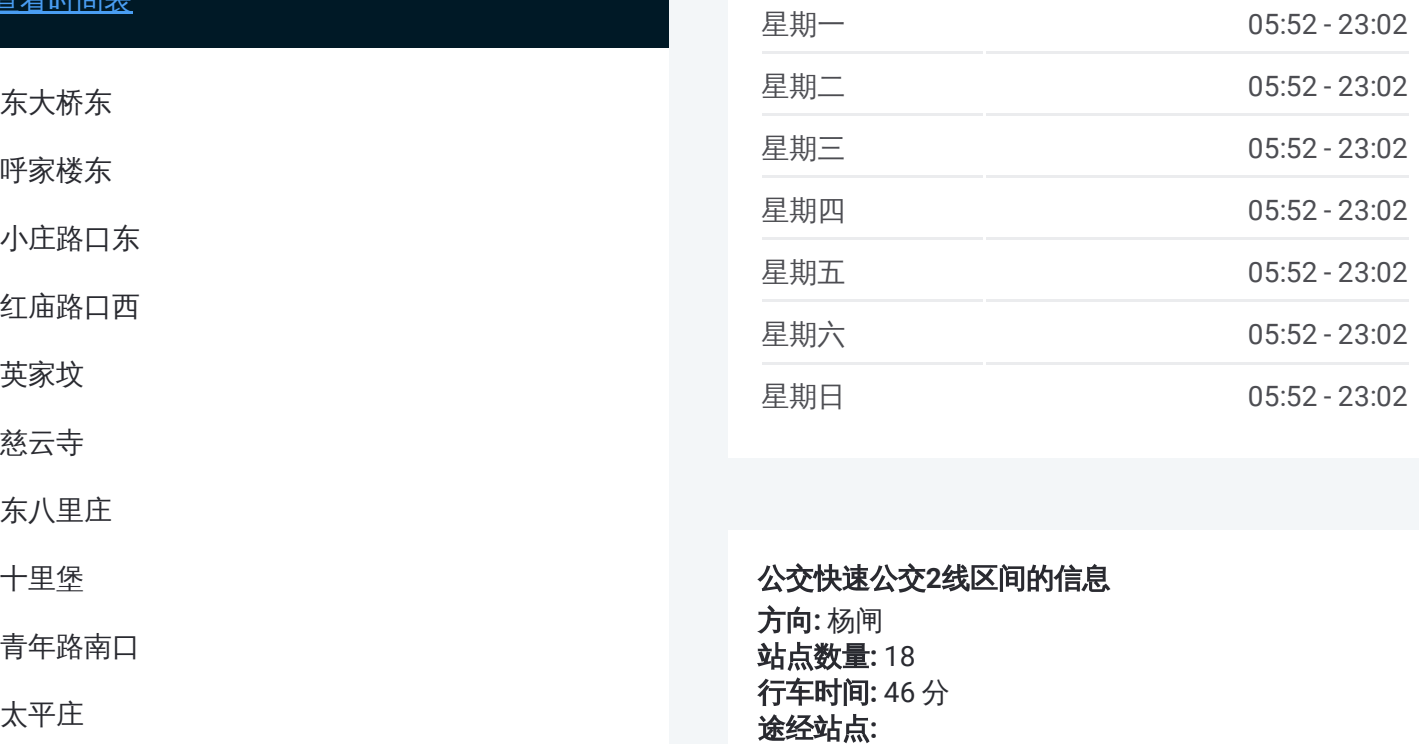

## 公交快速公交 **2**线区间的信息

**方向**: 杨闸 **站点数量:**18 **行车时间:** 46 分 途经站点:

### 方向 **:** 杨闸 1 8 站 [查看时间表](https://moovitapp.com/beijing___%E5%8C%97%E4%BA%AC-3160/lines/%E5%BF%AB%E9%80%9F%E5%85%AC%E4%BA%A42%E7%BA%BF%E5%8C%BA%E9%97%B4/321893/1007732/zh-cn?ref=2&poiType=line&customerId=4908&af_sub8=%2Findex%2Fzh-cn%2Fline-pdf-Beijing___%25E5%258C%2597%25E4%25BA%25AC-3160-855782-321893&utm_source=line_pdf&utm_medium=organic&utm_term=%E4%B8%9C%E5%A4%A7%E6%A1%A5%E4%B8%9C)

呼家楼东

小庄路口东

红庙路口西

英家坟

慈云寺

东八里庄

十里堡

青年路南口

太平庄

民航医院

定福庄

第二外国语学院

朝阳路三间房

周家井

管庄 (朝阳路 )

杨闸环岛西

杨闸

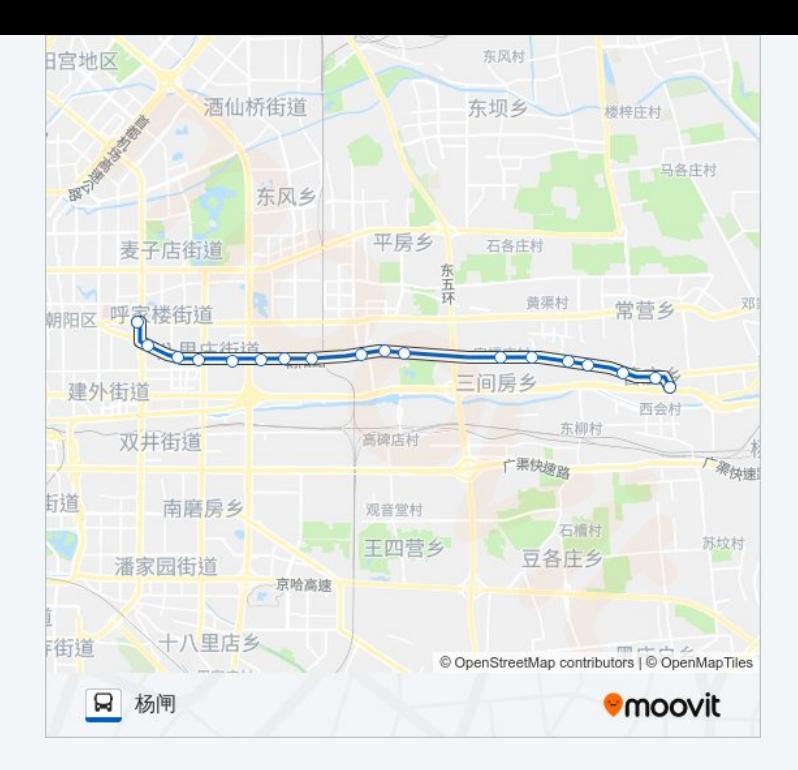

你可以在moovitapp.com下载公交快速公交2线区间的PDF时间表和线路图。 使用Moovit[应用程式](https://moovitapp.com/beijing___%E5%8C%97%E4%BA%AC-3160/lines/%E5%BF%AB%E9%80%9F%E5%85%AC%E4%BA%A42%E7%BA%BF%E5%8C%BA%E9%97%B4/321893/1007733/zh-cn?ref=2&poiType=line&customerId=4908&af_sub8=%2Findex%2Fzh-cn%2Fline-pdf-Beijing___%25E5%258C%2597%25E4%25BA%25AC-3160-855782-321893&utm_source=line_pdf&utm_medium=organic&utm_term=%E4%B8%9C%E5%A4%A7%E6%A1%A5%E4%B8%9C)查询北京的实时公交、列车时刻表以及公共交通出行指 南。

关于[Moovit](https://editor.moovitapp.com/web/community?campaign=line_pdf&utm_source=line_pdf&utm_medium=organic&utm_term=%E4%B8%9C%E5%A4%A7%E6%A1%A5%E4%B8%9C&lang=en) · MaaS[解决方案](https://moovit.com/maas-solutions/?utm_source=line_pdf&utm_medium=organic&utm_term=%E4%B8%9C%E5%A4%A7%E6%A1%A5%E4%B8%9C) · [城市列表](https://moovitapp.com/index/zh-cn/%E5%85%AC%E5%85%B1%E4%BA%A4%E9%80%9A-countries?utm_source=line_pdf&utm_medium=organic&utm_term=%E4%B8%9C%E5%A4%A7%E6%A1%A5%E4%B8%9C) · Moovit社区

© 2024 Moovit - 保留所有权利

查看实时到站时间

 $\begin{tabular}{|c|c|c|} \hline \quad \quad & \cup se \\ \hline \quad \quad & \text{Web App} \\ \hline \end{tabular}$ 

**EXAMPLE Play**